## **DAFTAR LAMPIRAN**

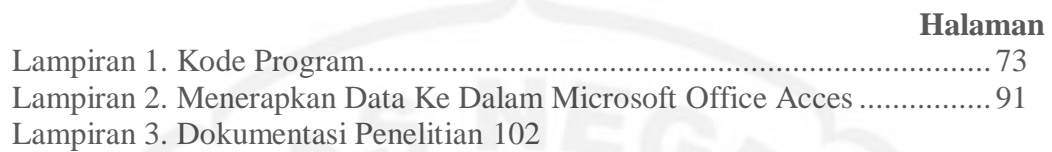

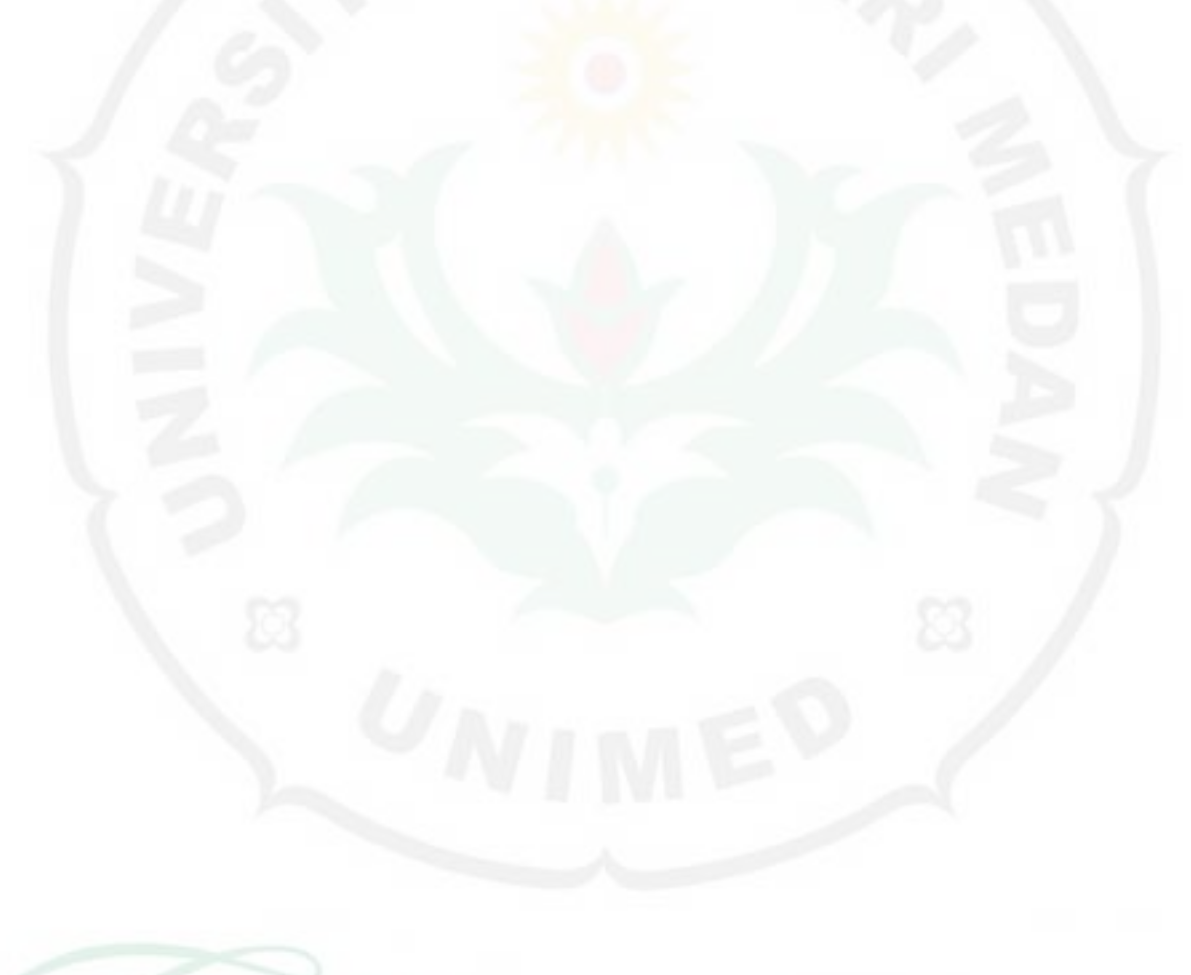

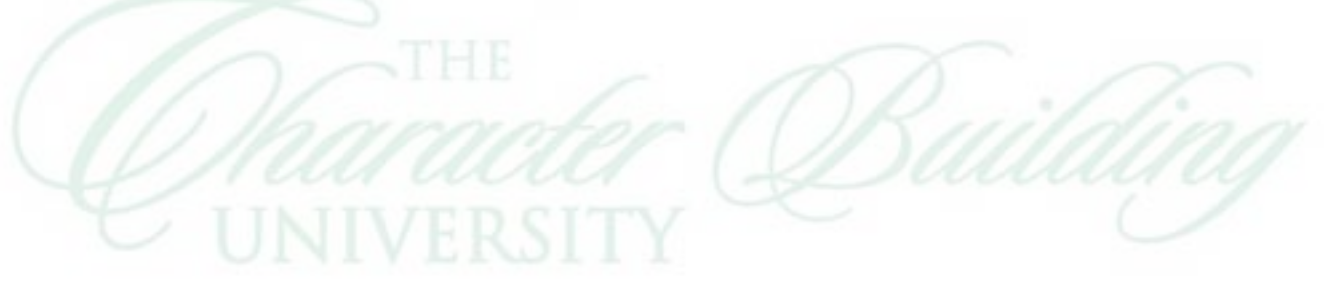